**JM-Pdf2Txt Crack Free Download PC/Windows (2022)**

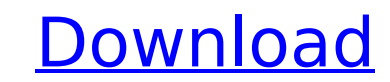

JM-Pdf2Txt Cracked Version is the most versatile converter you can find today. Not only will you be able to convert your PDF files to plain text in any or no reading order, with or without saving and overwriting existing files, but you'll also be able to extract text from your scanned images, Outlook and MBOX emails and help documents in a matter of seconds. Features: - Convert PDF files to plain text (or images, calendar and notes) - Extract plain text from any file, or entire folders - Compatible with many different file extensions, such as PDF, EMF, BMP, TIFF, JPG, GIF and many others... - Easily handle multiple files (PDF, images, jpeg, text, notes, PDF) - Easy-to-use interface and configurable controls - Supports Windows 10, 8, 7, Vista, XP, 2000 Supported file formats: - PDF - EMF - JPG - TIFF - BMP - JPEG - PNG - Doc - PPT - TXT - DOC - MBOX - TXT - RTF - HTML - PDF (and other.) JM-Pdf2Txt Compatibility: Windows 10, 8, 7, Vista, XP, 2000 Fully compatible with Windows 10, 8, 7, Vista, XP, 2000 Included File Types: - JPEG - TIFF - BMP - Doc - PDF - PPT - TXT - DOC - MBOX - RTF - HTML - PDF (and other.) How to use JM-Pdf2Txt - Select the File or folder to convert. - Click on the Convert button. - Do you want to use a template? You can do this through the Selection - Options menu option. - Click on the Convert button. - You may be prompted to choose the destination folder. - Do you want to use a template? You can do this through the Selection - Options menu option. - Click on the Convert button. - The output folder will automatically be opened. - Click on the Export tab, and select where you want to save the converted files. - Do you want to use a template? You can do this through the Selection - Options menu option. - Click on the Convert button. - In order to start converting

**JM-Pdf2Txt Crack**

JM-Pdf2Txt is a PDF document converter. It is designed to convert PDF documents to a number of text formats including TXT, CSV, HTML, DOC and even RTF. The program is fast, efficient and can handle large PDF documents in a few seconds. JM-Pdf2Txt is a small download (less than 1 MB) and has no complex user interface. It's easy to use and very easy to install. If you have downloaded files that you need to convert to other formats but are not sure how, we suggest using JM-Pdf2Txt. JM-PDF-3-4Txt Description: JM-PDF-3-4Txt is a PDF converter that can convert PDF documents to text (txt, csv, doc, html, xml, tmx, etc). The program is fast, efficient, accurate and can handle large PDF documents in a few seconds. JM-PDF-2-4Txt Description: JM-PDF-2-4Txt is a PDF converter that can convert PDF documents to text (txt, csv, doc, html, xml, tmx, etc). The program is fast, efficient, accurate and can handle large PDF documents in a few seconds. It's always a good idea to regularly back up your data to a cloud service, like Google Drive or Dropbox, or keep a local hard drive back ups. In

this guide, we'll teach you how to optimize your computer to speed up your hard drive so that you can free up space on your drive. Step 3: Check the hardware Your hard drive is the most important part of your computer. It is made up of multiple file systems and it is where all your data is stored. Over time, as you use your computer, the files on your hard drive expand and become sluggish. This means that it's not always possible to remove all the extra data, but you can make your hard drive run faster by: Optimizing the file system Optimizing the hard drive You can also work towards cleaning up your computer by performing various optimizations tasks. All of these are typically performed in the settings section of your computer, but you can also use third-party programs. The file system is the hard drive's internal data storage area. The file system holds the file-structure for your storage and contains the operating system and applications b7e8fdf5c8

JM-Pdf2Txt is the app that helps you convert PDF files directly into text! This application is designed to be extremely quick. It converts PDF files into text one by one. It can also extract metadata like title and author. The output text file can be saved or opened in MS Word.You can also edit the text document and save it back to PDF file. Furthermore, your PDF files can be converted into text as many times as you like by pressing "Convert" key in the main interface. If you are still not satisfied with this free JM-Pdf2Txt please feel free to email me at support@i-software-solutions.com About i-softwaresolutions.com This service is ad-supported. You will be able to download apps and games absolutely free of charge. The distribution of APKs, dummies, IPA, Zips, OBB, etc. is prohibited. All apps and games that you can download are published by third-party developers, so passwords and private data are not stored on our servers.using LiveCharts; using LiveCharts.Wpf.Series; using LiveCharts.Wpf.Themes; namespace SampleWpf.Series { public class LineChart : SeriesBase { public LineChart() { ChartType = ChartType.Line; AddRange(ChartData);

 $Chart.AxisX. Style = Theme.AxisStyles. Gray; Chart.AxisY. Style =$ Theme.AxisStyles.Gray; RangeAxisX.AutoRanges.Add(new double[] { 0.0, 0.5 }); RangeAxisY.AutoRanges.Add(new double[] { 0.0, 1.0 }); GridAxisX.AutoR

**What's New In JM-Pdf2Txt?**

JM-Pdf2Txt is a simple, yet efficient application for extracting content from PDF files. More importantly, the application doesn't require installation or even dedicated desktop space. The user interface is a bit old-fashioned, but functional enough. File size: 2.86 MB What is there to tell you? Well, if you install the program on a trial basis you can get the free version for 30 days. So you can test it yourself. During that period you'll be able to create as many backups as you wish, during the time where you're not using the program. The trial period has in fact about 50 days left. The main advantage of JM-Pdf2Txt (extract text from PDF files) is that it can read PDF files very well. So you'll be able to save a PDF document under some titles, and an important file, which is important for the advancement of one's career. The other advantages are that the free version is good enough, and it's quite cheap. JM-Pdf2Txt is compatible with all Windows versions, starting from Windows XP. As well, it's available for all major desktop environments like Windows 7, 8 and 10. JM-Pdf2Txt is a free software. This application is completely free to use, and it doesn't required any payment by users. What you think about JM-Pdf2Txt? Is there something wrong with JM-Pdf2Txt? Please let us know! Report an error Throughput is too low JM-Pdf2Txt is too slow to convert a PDF to TXT JM-Pdf2Txt is not working at all JM-Pdf2Txt needs to be updated Other Don't show me this message again JM-Pdf2Txt Details JM-Pdf2Txt is

a good application, as it can extract the text from all PDF files. There are other applications that can do this, but this one is quite special, as it has a nice user interface, at the same time it doesn't require any installation. JM-Pdf2Txt is compatible with Windows, starting from XP. It's also available for all major desktop environments, like Windows 7, 8 and 10. The interface of JM-Pdf2Txt is pretty old-fashioned. On

Windows 10, 8, 7, Vista OS X 10.11 or later processor: 2.8 GHz Dual Core Intel Core 2 Duo (Intel or AMD) memory: 1 GB RAM video: 512 MB VRAM speakers: stereo speakers, headphones, computer/gaming headset Keyboard, mouse. Dewalt D2260-2 Handsaw 240V power supply plug your Dewalt D2260-2 handsaw into a 240V electrical outlet. Dewalt D2260-2

## Related links:

<https://alcanzanos.com/noticias/mnimapsync/> <https://lustrousmane.com/autoclicker-crack/> [https://www.sprutha.com/wp-content/uploads/2022/07/Neokernel\\_Crack\\_Activation\\_Key\\_Latest\\_2022.pdf](https://www.sprutha.com/wp-content/uploads/2022/07/Neokernel_Crack_Activation_Key_Latest_2022.pdf) <http://applebe.ru/?p=51624> <https://www.newberryfl.gov/system/files/webform/ellucel943.pdf> [https://mayoreoshop.com/wp-content/uploads/2022/07/Windfinder\\_Vista\\_Gadget.pdf](https://mayoreoshop.com/wp-content/uploads/2022/07/Windfinder_Vista_Gadget.pdf) <https://zemsl.org/wp-content/uploads/2022/07/wendphyl.pdf> https://believewedding.com/wp-content/uploads/2022/07/NBL\_Purchasing\_Crack\_With\_Key\_Free\_Download\_MacWin\_Latest\_2022.pdf [http://feedmonsters.com/wp-content/uploads/2022/07/Google\\_Images\\_Direct.pdf](http://feedmonsters.com/wp-content/uploads/2022/07/Google_Images_Direct.pdf) [https://alafdaljo.com/wp-content/uploads/2022/07/Dupe\\_Away\\_\\_Crack\\_3264bit.pdf](https://alafdaljo.com/wp-content/uploads/2022/07/Dupe_Away__Crack_3264bit.pdf) <https://portalnix.com/free-http-sniffer-activation-code-with-keygen-x64/> <https://wakelet.com/wake/o6dYwpd-3tG9tGNpB10bg> <http://trzyosly.pl/wp-content/uploads/2022/07/betteronetab.pdf> <https://purosautoshouston.com/?p=31707> [http://www.sataal.com/wp-content/uploads/2022/07/BitBuddy\\_Crack\\_Patch\\_With\\_Serial\\_Key\\_For\\_PC.pdf](http://www.sataal.com/wp-content/uploads/2022/07/BitBuddy_Crack_Patch_With_Serial_Key_For_PC.pdf) <https://engineeringroundtable.com/ukulele-chord-learning-tool-free-download-pc-windows-2022/> [https://www.mountolivetwpnj.org/sites/g/files/vyhlif4736/f/uploads/brochure\\_mount\\_olive\\_10-22.pdf](https://www.mountolivetwpnj.org/sites/g/files/vyhlif4736/f/uploads/brochure_mount_olive_10-22.pdf) <https://atmosphere-residence.ro/stitch-maps-crack-with-full-keygen-latest-2022/> <https://www.incubafric.com/wp-content/uploads/2022/07/nazaual.pdf> <https://www.scoutgambia.org/visual-winhelp-crack-free-download-win-mac/>